## **Test Security Violation Application Login Information**

On the SCDE homepage, click login.

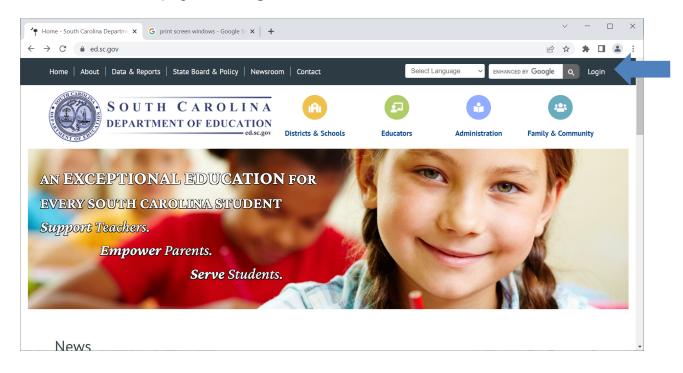

## Type in your login information.

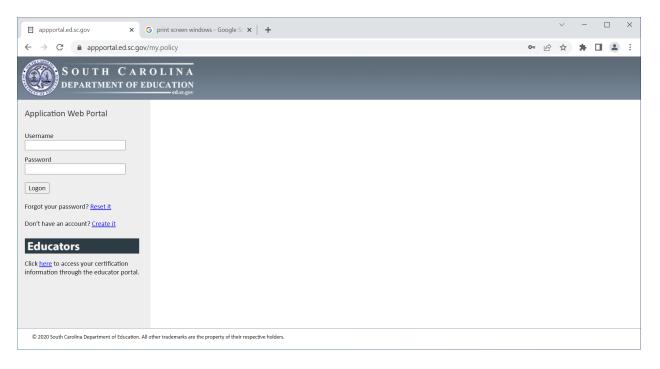

## Under Web Applications, click Test Security Violations.

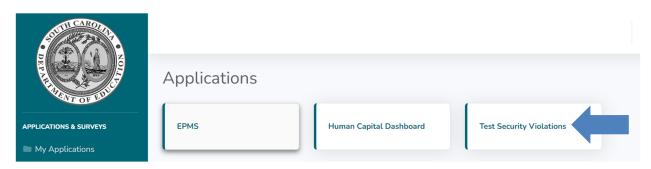

## Click, Add Violation.

| Add Violation                                                                                                    |                                                                                                    |              |                                                                   |   |                                                                | Imferguson |
|----------------------------------------------------------------------------------------------------|----------------------------------------------------------------------------------------------------|--------------|-------------------------------------------------------------------|---|----------------------------------------------------------------|------------|
| <ul> <li>Home</li> <li>Test Security<br/>Violation Records</li> <li>Add Violation</li> <li>Schoor rest<br/>Coordinators</li> </ul> | Violation Details<br>Reported By<br>Lynn Ferguson<br>District<br>Please Select                       | ~            | E-mail Address<br>Imferguson@ed.sc.gov<br>School<br>Please Select | ~ | Phone Number<br>(803) 734-8534<br>School Year<br>Please Select | ~          |
|                                                                                                    | Test Program                                                                                         |              | Test Subject                                                      |   | Assessment Grade Level                                         |            |
| 🔓 Admin                                                                                                    | Please select                                                                                        | ~            | Please Select                                                     | ~ | Please Select                                                  | ~          |
|                                                                                                    | Date of Incident                                                                                     |              | Time of Incident                                                  |   |                                                                |            |
|                                                                                                    | Please Select                                                                                        |              | Please Select                                                     | 0 |                                                                |            |
|                                                                                                    | Incident Description                                                                                 |              |                                                                   |   |                                                                |            |
|                                                                                                    | Incident Description<br>The Description of the Incident<br>1.What Happened ?<br>2.Who was involved ? | t must Inclu | de:                                                               |   |                                                                |            |